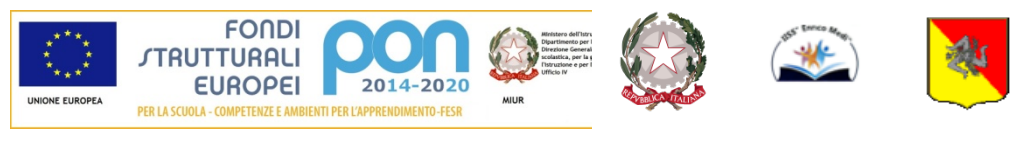

Unione Europea Fondo Sociale Europeo (FESR-FSE)

Repubblica Italiana

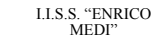

Regione Siciliana

## ISTITUTO DI ISTRUZIONE SECONDARIA SUPERIORE **"Enrico Medi" – Randazzo (CT)**

*Ad indirizzo tecnico: Istituto Tecnico Commerciale (A.F.M. – Turismo - Tecnico Agrario) Ad indirizzo professionale: Enogastronomia e Ospitalità Alberghiera – Agricoltura e Sviluppo Rurale Ad indirizzo liceale: Liceo Classico e Linguistico*

Codice Istituto: CTIS00600C Codice fiscale: 83001470877

Circ. N. 170 Randazzo 27/01/2022

Ai Docenti Ai Genitori Al D.S.G.A - Sito WEB -

## **Oggetto: Indicazioni operative sull'attivazione del servizio** "**Ricevimento Genitori" sul Registro elettronico per l'incontro scuola/famiglia - Febbraio 2022**

Visto il perdurare dell'emergenza COVID-19 l'incontrò scuola famiglia di Febbraio 2022 avverrà in modalità online.

## **Tutti i docenti entro il 5 Febbraio p.v dovranno attivare il servizio del** "**Ricevimento Genitori" sul registro elettronico seguendo le indicazioni di seguito riportate:**

- 1. entrare all'interno del proprio profilo del registro elettronico "ARGO DI-DUP" e cliccare nella sezione "Comunicazioni" – "Ricevimento Docenti";
- 2. comparirà una finestra con il relativo comando per inserire la disponibilità del docente e cliccare sul tasto "AGGIUNGI";
- 3. alla voce "Tipo di Ricevimento" cliccare su "SINGOLO";
- 4. alla voce "Data di ricevimento" inserire il giorno/i giorni dell'incontro scuola- famiglia;
- 5. alla voce "Dalle ore…..Alle ore" inserire l'orario dell'incontro;
- 6. cliccare alla voce "Genera più ricevimenti" e inserire la durata dell'incontro (esempio: 10 minuti);
- 7. alla voce "Prenotazione consentita dalle ore" inserire l'ora (esempio: 8:00)

del…. al … (giorno prima della data dell'incontro);

- 8. alla voce "Luogo di ricevimento" inserire Cisco Webex;
- 9. alla voce LINK inserire il propio link di Cisco Webex;
- 10. alla voce "Annotazioni" inserire il proprio numero di stanza;
- 11. alla voce "Email Docente" inserire la propria mail;
- 12. cliccare sul comando in alto "INSERISCI" per confermare tutti i comandi attivati nella finestra.

 IL DIRIGENTE SCOLASTICO Prof.ssa Miano Maria Francesca Firma autografa sostituita a mezzo stampa ai sensi dell'art. 3, comma 2, del D.Lgs. 39/93